# Classes and Objects in Java Basics of Classes in Java

#### **Contents**

**Introduce to classes and objects in Java.** 

- **Understand how some of the OO** concepts learnt so far are supported in Java.
- **Understand important features in Java** classes.

### **Introduction**

- $\mathcal{L}_{\mathcal{A}}$ Java is a true OO language and therefore the underlying structure of all Java programs is classes.
- **Anything we wish to represent in Java must be** encapsulated in a class that defines the ""state "" and ""behaviour "" of the basic program components known a s o bje ct s.
- **Exercised Create objects and objects use methods to** communicate between them. They provide a convenient method for packaging a group of logically related data items and functions that work on them.
- **A class essentially serves as a template for an object** and behaves like a basic data type "int". It is therefore important to understand how the fields and methods are defined in a class and how they are used to build a Java program that incorporates the basic OO concepts such as encapsulation, inheritance, and polymorphism.

#### **Classes**

**A** class is a collection of *fields* (data) and *methods* (procedure or function) that operate on that data.

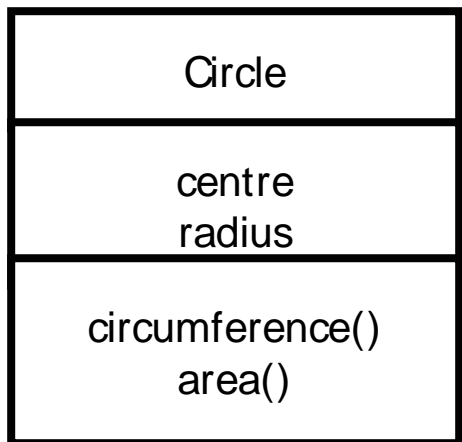

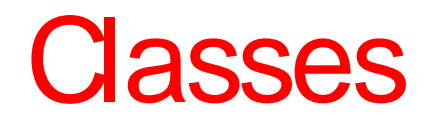

- A class is a collection of *fields* (data) and *methods* (procedure or function) that operate on that data.
- $\mathcal{L}_{\mathcal{A}}$ The basic syntax for <sup>a</sup> class definition:

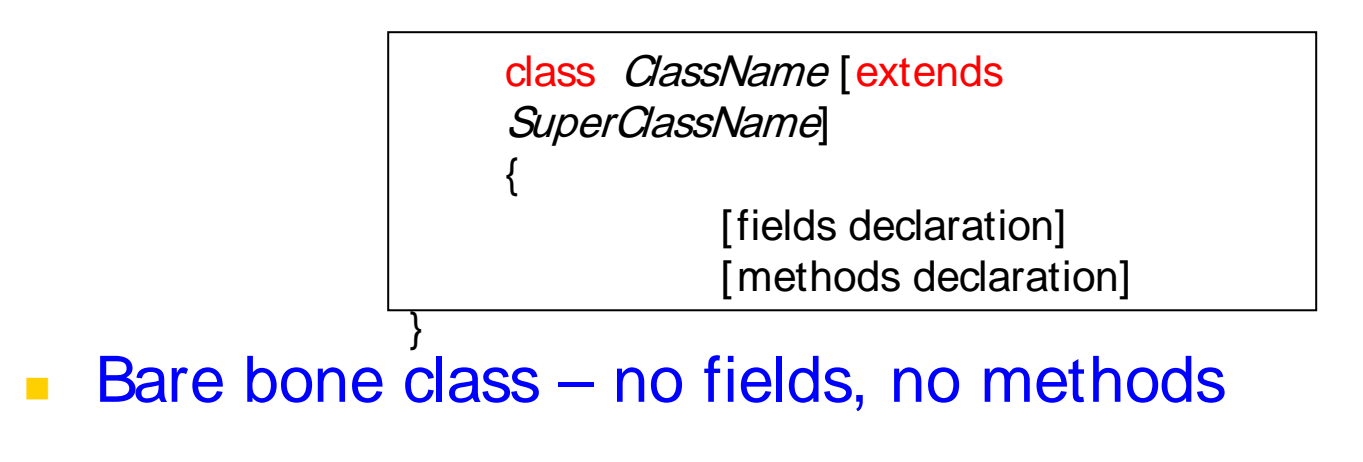

public class Circle { // my circle class }

#### Adding Fields: Class Circle with fields

**Add** *fields* 

}

public class Circle { public double x, y; // centre coordinate public double r; // radius of the circle

■ The fields (data) are also called the *instance* varaibles.

# Adding Methods

- A class with only data fields has no life. Objects created by such <sup>a</sup> class cannot respond to any messages.
- **Nethods are declared inside the body of the** class but immediately after the declaration of data fields.
- $\mathcal{L}_{\mathcal{A}}$ The general form of <sup>a</sup> method declaration is:

type MethodName (parameter-list)

Method-body;

{

}

# Adding Methods to Class Circle

```
public class Circle {
```
}

```
public double x, y; // centre of the circle
public double r; // radius of circle
```

```
//Methods to return circumference and area
public double circumference() {
           return 2*3.14*r;
```
} public double area() { return 3.14 \* <sup>r</sup> \* r; } Method Body

#### Data Abstraction

**Declare the Circle class, have created a** new data type – Data Abstraction

**Can define variables (objects) of that** type:

> Circle aCircle; Circle bCircle;

### Class of Circle cont.

**• aCircle, bCircle simply refers to a Circle** object, not an object itself.

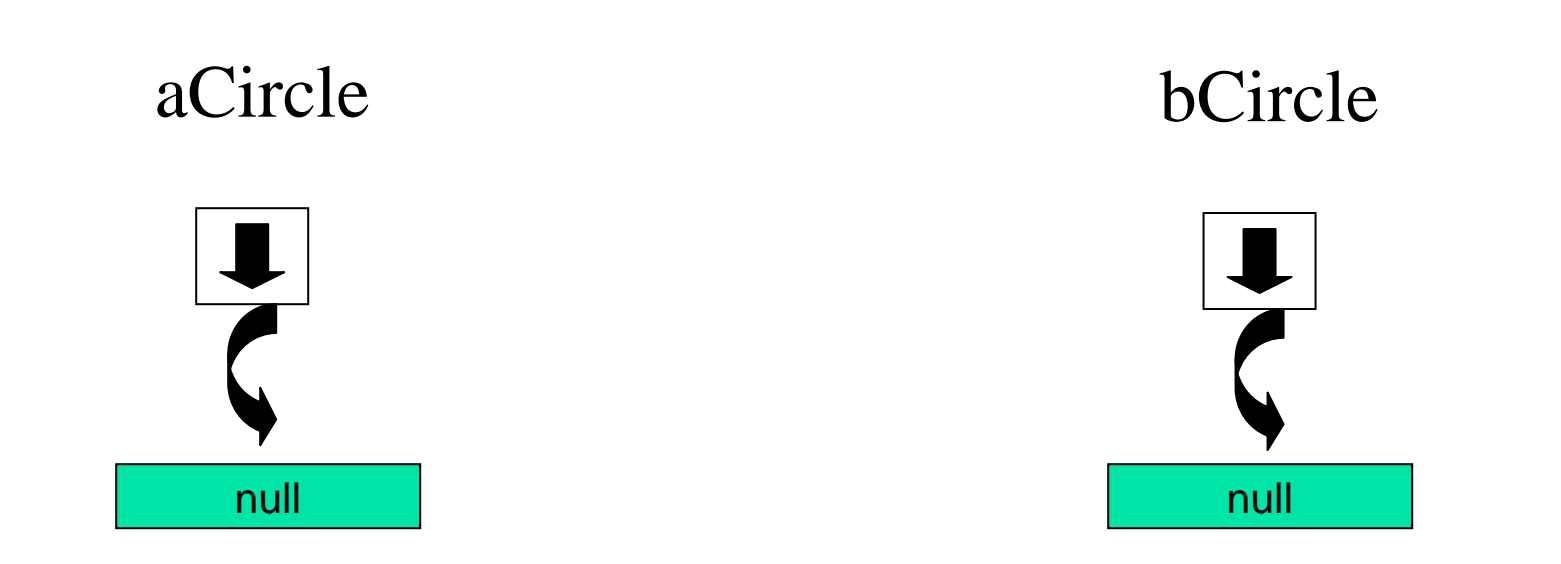

Points to nothing (Null Reference)

Points to nothing (Null Reference)

## Creating objects of <sup>a</sup> class

- $\mathcal{L}^{\mathcal{A}}$  Objects are created dynamically using the *new* keyword.
- **aCircle and bCircle refer to Circle objects**

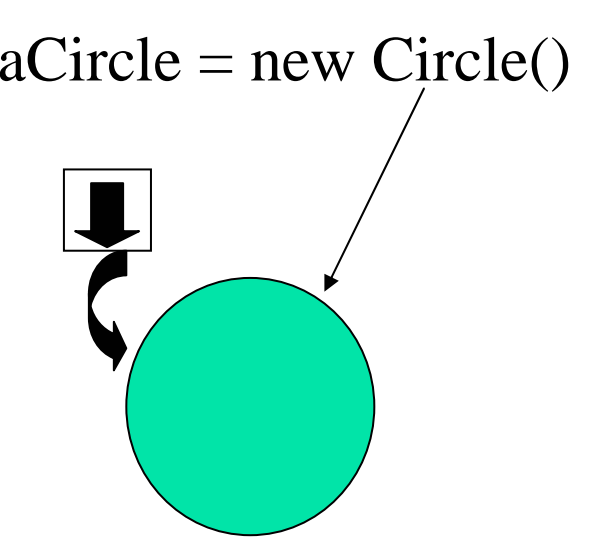

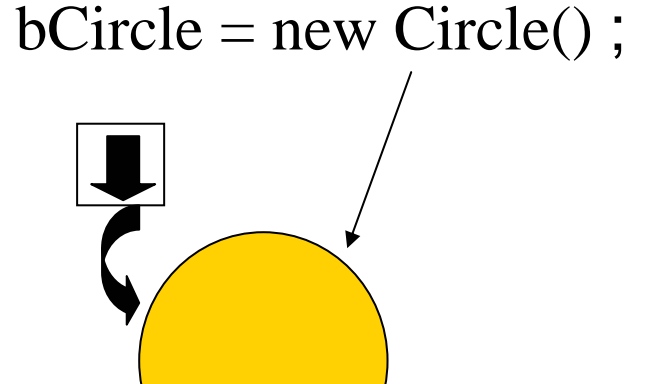

# Creating objects of <sup>a</sup> class

aCircle <sup>=</sup> new Circle(); bCircle <sup>=</sup> new Circle() ;

bCircle <sup>=</sup> aCircle;

# Creating objects of <sup>a</sup> class

aCircle <sup>=</sup> new Circle(); bCircle <sup>=</sup> new Circle() ;

bCircle <sup>=</sup> aCircle;

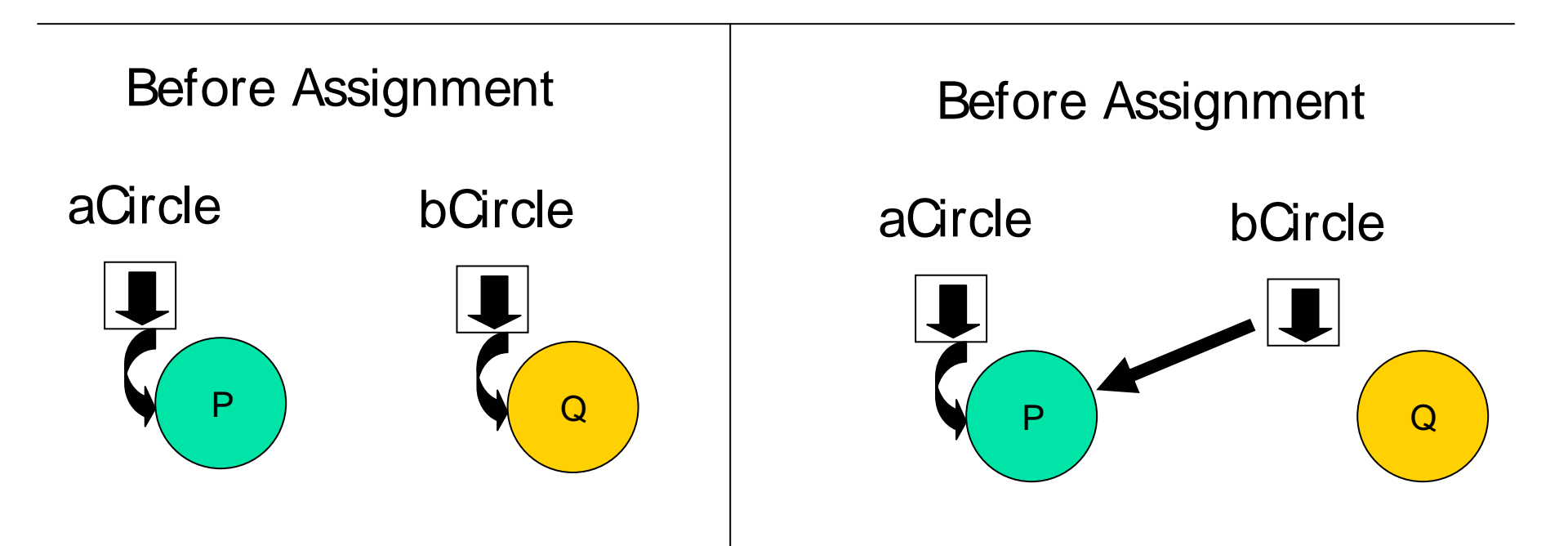

#### Automatic garbage collection

**The object** does not have a reference and cannot be used in future. Q

■ The object becomes a candidate for automatic garbage collection.

**Java automatically collects garbage** periodically and releases the memory used to be used in the future.

# Accessing Object/Circle Data

**Similar to C syntax for accessing data** defined in a structure.

> *ObjectName.VariableName* ObjectName.MethodName(parameter-list)

Circle aCircle <sup>=</sup> new Circle();

aCircle.x  $= 2.0$  // initialize center and radius aCircle.y  $= 2.0$ aCircle.r <sup>=</sup> 1.0

# Executing Methods in Object/Circle

#### **Using Object Methods:**

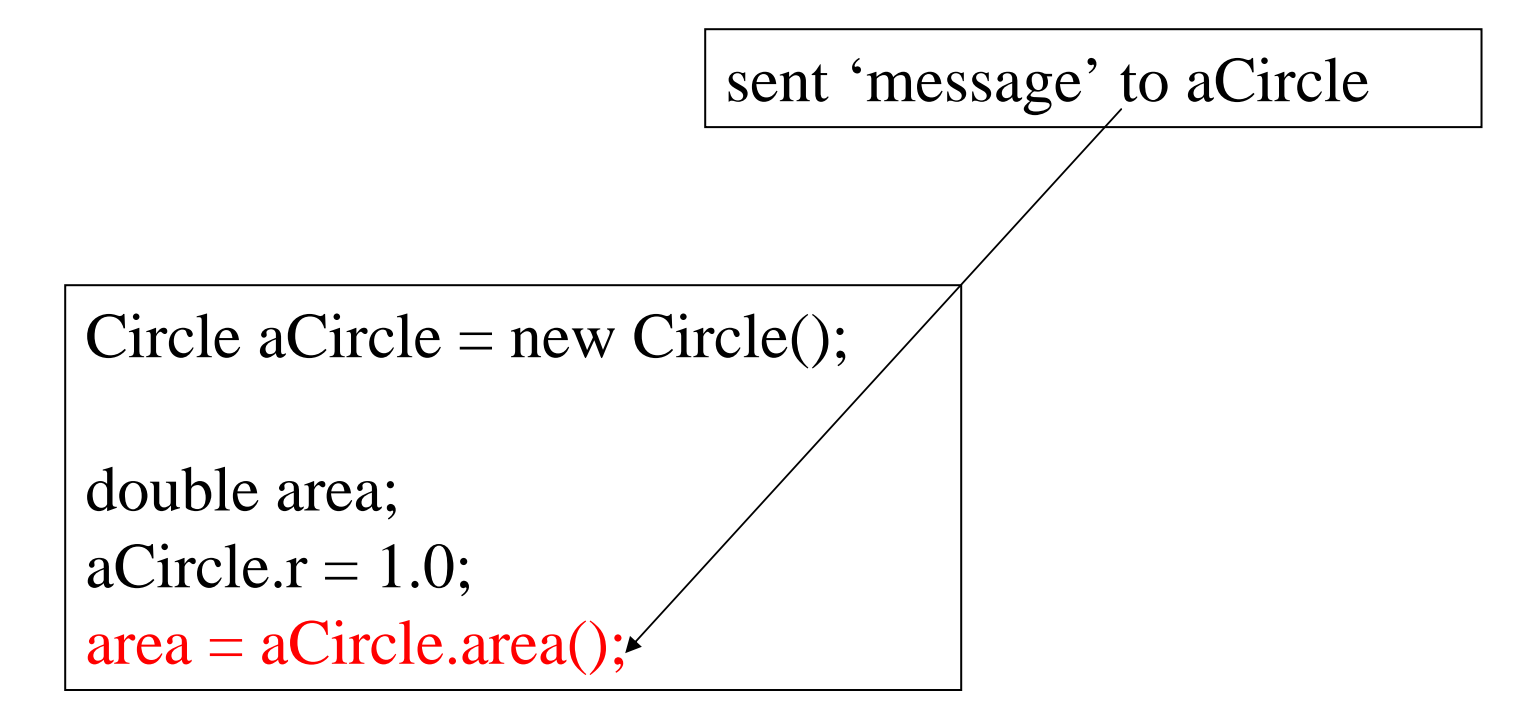

# Using Circle Class

```
// Circle.java: Contains both Circle class and its user class
//Add Circle class code here
class MyMain
\{public static void main(String args[])
      {
            Circle aCircle; // creating reference
            aCircle = new Circle(); // creating object
            aCircle.x = 10; // assigning value to data field
           aCircle.v = 20;
            aCircle.r = 5;
            double area = aCircle.area(); // invoking method
            double circumf = aCircle.circumference();
           System.out.println("Radius="+aCircle.r+" Area="+area);
           System.out.println("Radius="+aCircle.r+" Circumference ="+circumf);
      }
```
}<br>
[raj@mundroo]%: java MyMain] Radius=5.0 Area=78.5 Radius=5.0 Circumference =31.400000000000002

# **Summary**

- $\mathcal{L}^{\mathcal{A}}$  Classes, objects, and methods are the basic components used in Java programming.
- **Ne have discussed:** 
	- **How to define a class**
	- **How to create objects**
	- **How to add data fields and methods to classes**
	- **How to access data fields and methods to classes**